```
/*1*/ // Com.cpp : Defines the entry point for the console application.
/*2*/ // 
/*3*/ 
/*4*/ #include "stdio.h" 
/*5*/ 
/*6*/ class IUnknown 
/*7*/ { 
/*8*/ public: 
/*9*/ virtual _stdcall HRESULT QueryInterface(REFIID iid, void** ppvObj) = 0;
\frac{\text{#10*}}{\text{virtual}} stdcall ULONG AddRef() = 0;
/*11*/ virtual stdcall ULONG Release() = 0;
/*12*/ }; 
/*13*/ 
/*14*/ class I9Interface:public IUnknown 
/*15*/ { 
/*16*/ virtual stdcall HRESULT Func9() = 0;/*17*/ }; 
/*18*/ 
/*19*/ class I90Interface:public IUnknown 
/*20*/ {
\frac{\text{421*}}{\text{421*}} virtual stdcall HRESULT Func90() = 0;
/*22*/ }; 
/*23*/ 
/*24*/ 
/*25*/ class CAllObj 
/*26*/ { 
/*27*/ CAllObi():
/*28*/ virtual _stdcall HRESULT QueryInterface(REFIID iid, void** ppvObj); 
/*29*/ virtual stdcall ULONG AddRef();
/*30*/ virtual _stdcall ULONG Release(); 
/*31*/ DWORD m_dwRef;
/*32*/ 
/*33*/ class C9Obj:public I9Interface 
/*34*/ {
/*36*/ CAllObj* m_pParent;
/*37*/ virtual _stdcall HRESULT QueryInterface(REFIID iid, void** ppvObj) {return m_pParent-
      >QueryInterface(iid,ppvObj)}; 
/*38*/ virtual stdcall ULONG AddRef() {return m_pParent->AddRef()};
/*39*/ virtual _stdcall ULONG Release() {return m_pParent->Release()}; 
/*40*/ virtual _stdcall HRESULT Func9(); 
/*41*/ } m 9Obj;
/*42*/ 
/*43*/ class C90Obj:public I9Interface 
/*44*/ { 
/*45*/ CAllObj* m_pParent;
/*46*/ virtual _stdcall HRESULT QueryInterface(REFIID iid, void** ppvObj) {return m_pParent-
      >QueryInterface(iid,ppvObj)}; 
/*47*/ virtual stdcall ULONG AddRef() {return m_pParent->AddRef()};
/*48*/ virtual _stdcall ULONG Release() {return m_pParent->Release()}; 
/*49*/ virtual _stdcall HRESULT Func90(); 
/*50*/ } m 90Obj;
/*51*/ };
```

```
/*51*/ CAllObj::C9Obj::Func9() 
/*52*/ { 
/*53*/ printf("I9Obj\n");
/*54*/ } 
/*55*/ 
/*56*/ 
/*57*/ CAllObj::C9Obj::Func90() 
/*58*/ { 
/*59*/ printf("I90Obj\n");
/*60*/ } 
/*61*/ 
/*62*/ CAllObj::CAllObj() 
/*63*/ {
/*64*/ m_9Obj.m_pParent = this;
/*65*/ m 90Obj.m pParent = this;
/*66*/ m_dwRef = 0;
/*67*/ } 
/*68*/ 
/*69*/ ULONG CAllObj::AddRef() 
/*70*/ { 
/*71*/ return ++m_dwRef;/*72*/ } 
/*73*/ 
/*74*/ ULONG CAllObj::Release() 
/*75*/ { 
/*76*/ if(--m_dwRef==0)
/*77*/ {
/*78*/ delete this;
/*79*/ return 0;
/*80*/ }
/*81*/ return m_dwRef;
/82*/ } 
/*83*/ 
/*84*/ HRESULT CAllObj::QueryInterface(REFIID iid, void** ppvObj) 
/*85*/ { 
/*86*/ if(iid==IID_IUnknown || iid=IID_I9Interface) 
/*87*/ {
*88*/ *ppvObj = &m_9Obj;
/*89*/ AddRef();
/*90*/ return NOERROR; 
/*91*/ }
/*92*/ else if(iid==IID_I90Interface)
/*93*/ { 
*94*/ *ppvObj = &m_90Obj;
/*95*/ AddRef();
/*96*/ return NOERROR; 
/*97*/ }
/*98*/ return ResultFromScode(E_NOINTERFACE); 
/*99*/ } 
/*100*/ 
/*101*/ int main(int argc, char* argv[])
```
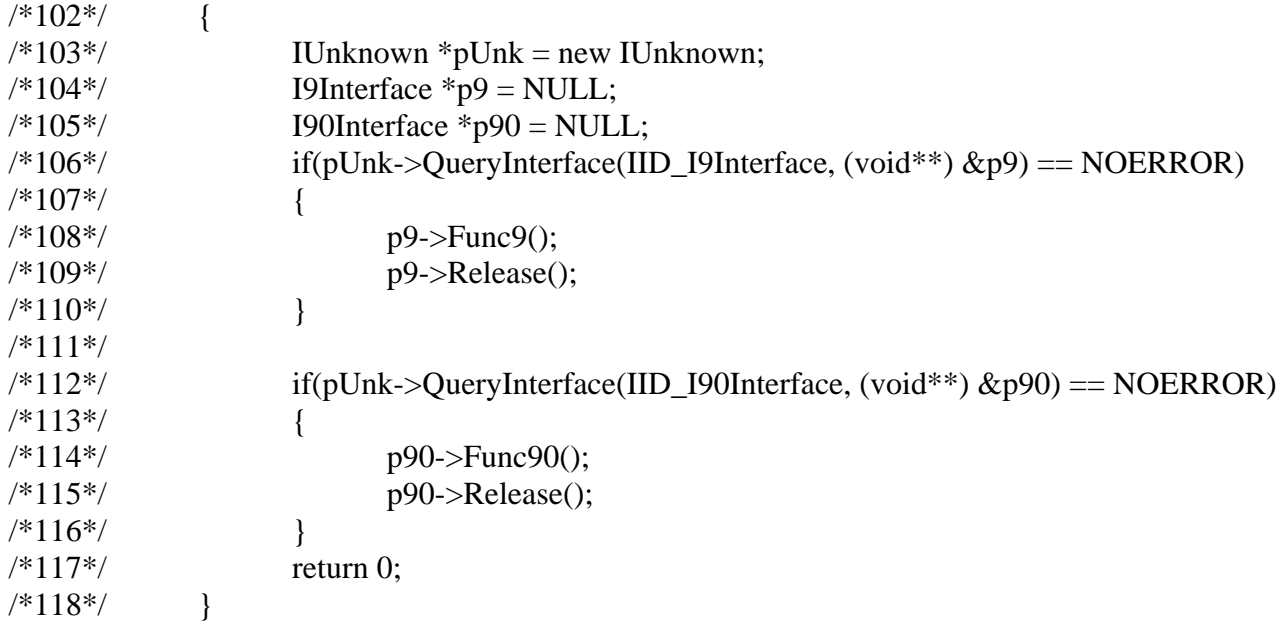